# Package 'crn'

February 19, 2015

Type Package

Title Downloads and Builds datasets for Climate Reference Network

Version 1.1

Date 2011-09-20

Author Steven Mosher

Maintainer Steven Mosher <moshersteven@gmail.com>

**Depends**  $R$  ( $>= 2.11.0$ ), chron, RCurl

Description The crn package provides the core functions required to download and format data from the Climate Reference Network. Both daily and hourly data are downloaded from the ftp, a consolidated file of all stations is created, station metadata is extracted. In addition functions for selecting individual variables and creating R friendly datasets for them is provided.

License GPL  $(>= 2)$ 

URL <http://stevemosher.wordpress.com/> LazyLoad yes LazyData FALSE Repository CRAN Date/Publication 2012-08-02 04:40:52 NeedsCompilation no

# R topics documented:

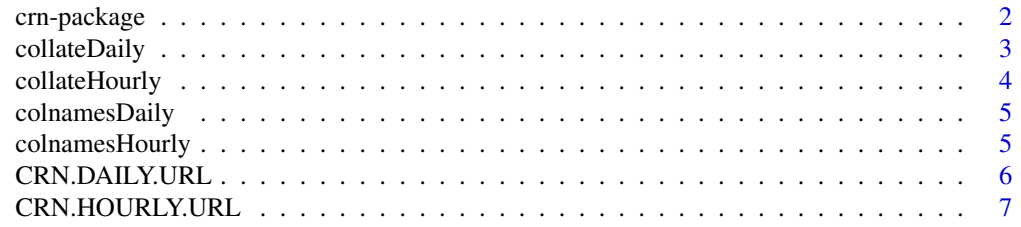

# <span id="page-1-0"></span>2 crn-package

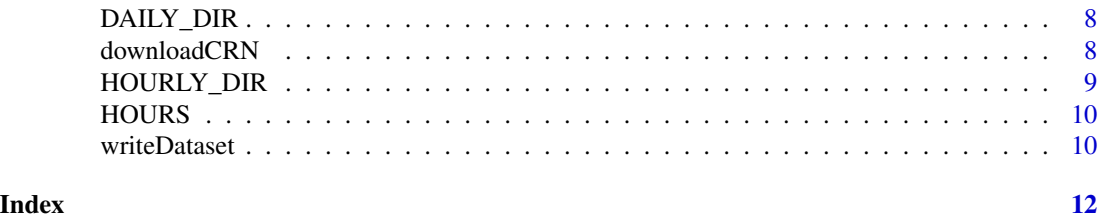

crn-package *Climate Reference Network datatools*

# Description

The crn package provides the core functions required to download and format data from the Climate Reference Network. Both daily and hourly data are downloaded from the ftp, a consoliated file of all stations is created, station metadata is extracted. In addition functions for selecting individual variables and creating R friendly datasets for them is provided.

# Details

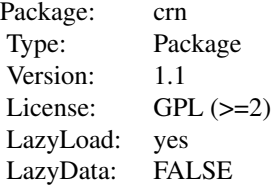

#### basic operations

The package provides the basic functions to download and organize CRN data into R friendly datastructures. The first function that should be used is downloadCRN, That function downloads either daily or hourly data depending on the variables you pass it. Next, collateDaily and collateHourly should be run. Finally, writeDataset is used to create files with individual variables in them.

# Author(s)

Steven Mosher

Maintainer: Steven Mosher <moshersteven@gmail.com>

# References

<ftp://ftp.ncdc.noaa.gov/pub/data/uscrn/> <ftp://ftp.ncdc.noaa.gov/pub/data/uscrn/products/>

# <span id="page-2-0"></span>collateDaily 3

#### Examples

```
## Not run:
  downloadCRN()
  collateDaily()
  collateHourly()
```
## End(Not run)

collateDaily *collates individual daily files for multiple stations*

# Description

CRN daily data is hosted on the ftp as a collection of individual files for every station for every year. Once that data has been downloaded with downloadCRN, the individual files can be collated into one monolithic file with this function. In addition, a metadata file is created.

# Usage

```
collateDaily(directory = DAILY_DIR)
```
# Arguments

directory The default directory is the directory where the source datafiles are downloaded to by the function downloadCRN. This should not be changed.

# Details

The function will examine the directory and read the datafiles in that directory. It will create two output files and write them into your working directory: A data file and a metadata file. A date code is added to the file name of the data file.

# Value

The side effect is writing two datafiles for the daily data: a file of data for all the stations and variable. And a metadata file.

#### Author(s)

Steven Mosher

# References

The following urls give the necessary background and variable names. The readme is essential. <http://www.ncdc.noaa.gov/crn/> <ftp://ftp.ncdc.noaa.gov/pub/data/uscrn/> [ftp://ftp.](ftp://ftp.ncdc.noaa.gov/pub/data/uscrn/products/daily01/README.txt) [ncdc.noaa.gov/pub/data/uscrn/products/daily01/README.txt](ftp://ftp.ncdc.noaa.gov/pub/data/uscrn/products/daily01/README.txt)

<span id="page-3-0"></span>

CRN daily date is hosted on the ftp as a collection of individual files for every station for every year. Once that data has been downloaded downloadCRN the individual files can be collated into one monolithic file with this function. In addition, a metadata file is created.

## Usage

collateHourly(directory = HOURLY\_DIR)

## Arguments

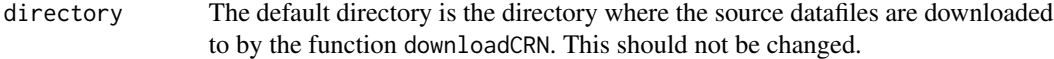

#### Details

The function will examine the directory and read the datafiles in that directory. It will create two output files and write them into your working directory: A data file and a metadata file. A date code is added to the file name of the data file.

# Value

The side effect is writing two datafiles for the hourly data: a file of data for all the stations and variable. And a metadata file.

#### Author(s)

Steven Mosher

## References

The following urls give the necessary background and variable names. The readme is essential. <http://www.ncdc.noaa.gov/crn/> <ftp://ftp.ncdc.noaa.gov/pub/data/uscrn/> [ftp://ftp.](ftp://ftp.ncdc.noaa.gov/pub/data/uscrn/products/hourly02/README.txt) [ncdc.noaa.gov/pub/data/uscrn/products/hourly02/README.txt](ftp://ftp.ncdc.noaa.gov/pub/data/uscrn/products/hourly02/README.txt)

<span id="page-4-0"></span>

These are the column names that are required for the daily data.

#### Usage

colnamesDaily

# Format

The format is: chr [1:27] "WBANNO" "LST\_DATE" "CRX\_VN" " LONGITUDE" "LATITUDE" "T\_DAILY\_MAX" ...

#### Details

The files have columns defined in the readme linked below. They are: "WBANNO,LST\_DATE, CRX\_VN, LONGITUDE,LATITUDE, T\_DAILY\_MAX,T\_DAILY\_MIN,T\_DAILY\_MEAN,T\_DAILY\_AVE,P\_DAILY\_C. P\_DAILY\_CALC,SOLARAD\_DAILY, SUR\_TEMP\_DAILY\_MAX,SUR\_TEMP\_DAILY\_MIN,SUR\_TEMP\_DAILY\_AVG, RH\_DAILY\_MAX,RH\_DAILY\_MIN, RH\_DAILY\_AVE,SOIL\_MOISTURE\_5\_DAILY, SOIL\_MOISTURE\_10\_DAILY,SOIL\_MOISTURE\_20\_DAILY, SOIL\_MOISTURE\_50\_DAILY,SOIL\_MOISTURE\_100\_DAILY, SOIL\_TEMP\_5\_DAILY,SOIL\_TEMP\_10\_DAILY,SOIL\_TEMP\_20\_DAILY, SOIL\_TEMP\_50\_DAILY,SOIL\_TEMP\_100\_DAILY

#### Source

<ftp://ftp.ncdc.noaa.gov/pub/data/uscrn/products/daily01/README.txt>

# Examples

print(colnamesDaily)

colnamesHourly *column names for the hourly data files*

# Description

These are the column names that are required for the hourly data.

#### Usage

colnamesHourly

#### <span id="page-5-0"></span>Format

The format is: chr [1:37] "WBANNO" "UTC\_DATE" "UTC\_TIME" "LST\_DATE" "LST\_TIME" "CRX\_VN" " LONGITUDE" ...

### Details

These are the hourly column names. Note these supercede the readme WBANNO,UTC\_DATE,UTC\_TIME,LST\_DATE,LST\_TIME, CRX\_VN, LONGITUDE,LATITUDE,T\_CALC,T\_HR\_AVG, T\_MAX,T\_MIN,P\_CALC,SOLARAD,SOLARAD\_FLAG, SOLARAD\_MAX,SOLARAD\_MAX\_FLAG,SOLARAD\_MIN,SOLARAD\_MIN\_FLAG, SUR\_TEMP,SUR\_TEMP\_FLA SUR\_TEMP\_MIN,SUR\_TEMP\_MIN\_FLAG,RH\_HR\_AVG,RH\_HR\_AVG\_FLAG, SOIL\_MOISTURE\_5,SOIL\_MOISTURE\_10,SOIL\_MOISTURE\_20, SOIL\_MOISTURE\_50,SOIL\_MOISTURE\_100, SOIL\_TEMP\_5,SOIL\_TEMP\_10,SOIL\_TEMP\_20, SOIL\_TEMP\_50,SOIL\_TEMP\_100

# Source

<ftp://ftp.ncdc.noaa.gov/pub/data/uscrn/products/hourly02/README.txt>

## Examples

print(colnamesHourly)

CRN.DAILY.URL *URL of the daily data collection*

# Description

URL to the parent directory

# Usage

CRN.DAILY.URL

#### Format

The format is: chr "ftp://ftp.ncdc.noaa.gov/pub/data/uscrn/products/daily01/"

# Details

This is the base url. Subdirectories below this are read and files in those directories are downloaded

#### Source

<ftp://ftp.ncdc.noaa.gov/pub/data/uscrn/products/daily01/>

#### References

<ftp://ftp.ncdc.noaa.gov/pub/data/uscrn/products/daily01/README.txt>

# <span id="page-6-0"></span>CRN.HOURLY.URL 7

# Examples

print(CRN.DAILY.URL)

CRN.HOURLY.URL *URL of the hourly data collection*

# Description

URL to the parent directory

# Usage

CRN.HOURLY.URL

# Format

The format is: chr "ftp://ftp.ncdc.noaa.gov/pub/data/uscrn/products/hourly02/"

# Details

This is the base url. Subdirectories below this are read and files in those directories are downloaded

# Source

<ftp://ftp.ncdc.noaa.gov/pub/data/uscrn/products/hourly02/>

# References

<ftp://ftp.ncdc.noaa.gov/pub/data/uscrn/products/hourly02/README.txt>

# Examples

print(CRN.HOURLY.URL)

<span id="page-7-0"></span>

The daily files are downloaded from the various subdirectories on the ftp and they all are downloaded to the DAILY directory. These files are then collated into a monolithic file

#### Usage

DAILY\_DIR

# Format

The format is: chr "DailySourceData"

# Examples

```
print(DAILY_DIR)
file.exists(DAILY_DIR)
```
downloadCRN *A function to download all the CRN files*

# Description

The function is passed a url for daily or hourly data, a matching directory, and sequence of years to download. The function will then download all the files and place them in the right directory.

#### Usage

```
downloadCRN(url = CRN.DAILY.URL, directory = DAILY_DIR, years = seq(from = 2000, to = 2011, by = 1))
```
# Arguments

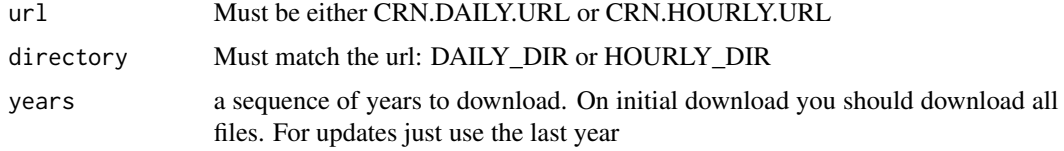

## Details

The function iterates through the years in the sequence, fetches all the urls for the files in those subdirectories and downloads them all

# <span id="page-8-0"></span>HOURLY\_DIR 9

# Value

Side effect is downloaded files

# Author(s)

Steven Mosher

# Examples

```
## Not run:
 downloadCRN()
 downloadCRN( url = CRN.HOURLY.URL, directory = HOURLY_DIR )
## End(Not run)
```
# HOURLY\_DIR *Directory for Hourly data*

# Description

The hourly files are downloaded from the various subdirectories on the ftp and they all are downloaded to the HOURLY directory. These files are then collated into a monolithic file using collateHourly

# Usage

HOURLY\_DIR

# Format

The format is: chr "HourlySourceData"

# Examples

print(HOURLY\_DIR)

<span id="page-9-0"></span>

For use with the hourly data to format the time component according to the specifications of the chron package.

# Usage

**HOURS** 

# Format

The format is: Class 'times' atomic [1:24] 0 0.0417 0.0833 0.125 0.1667 ... ..- attr(\*, "format")= chr "h:m:s"

# Details

The hours in the hourly files are of a format 0,100,200,..2300 This data object will be used in transforming the tiome codes of the data into a standard time form

#### Examples

print(HOURS)

writeDataset *Create and save to disk a single variable dataset*

#### Description

The daily and hourly files conatin many data elements Typically one works with a single variable at time. This function allows you to create subsets of data that have one and only one variable in the file. The monolithic file, of course, can be read with read.table. This function uses read.table, but skips the columns not requested and writes out the subset of data

#### Usage

```
writeDataset(filename, cnames = colnamesDaily, varname = "T_DAILY_MEAN")
```
#### writeDataset 11

# Arguments

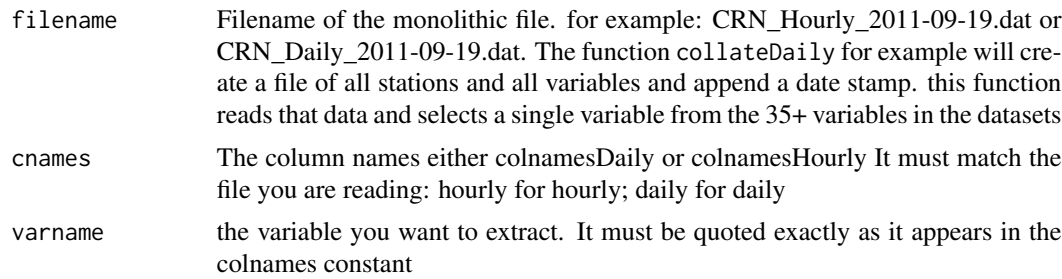

# Details

The function masks off all unnecessaru columns and writes a dataset. The station ID ( WBANNO) and date and time are also saved. one variable and one variable only is added to these base variables and output to the file

# Value

Side effect is a file containing all stations and the variable requested.

#### Note

This only works for numeric variables and not flag data

# Author(s)

Steven Mosher

# Examples

```
## Not run:
writeDataset(filename=CRN_Daily_2011-09-19.dat,
cnames = colnamesDaily, varname = "T_DAILY_MEAN")
```
## End(Not run)

# <span id="page-11-0"></span>Index

∗Topic constants colnamesDaily , [5](#page-4-0) colnamesHourly , [5](#page-4-0) HOURS, [10](#page-9-0) ∗Topic directories DAILY\_DIR, [8](#page-7-0) HOURLY\_DIR , [9](#page-8-0) ∗Topic filetools collateDaily , [3](#page-2-0) collateHourly , [4](#page-3-0) downloadCRN, [8](#page-7-0) writeDataset, <mark>[10](#page-9-0)</mark> ∗Topic package crn-package , [2](#page-1-0) ∗Topic urls CRN.DAILY.URL, [6](#page-5-0) CRN.HOURLY.URL, [7](#page-6-0) collateDaily , [3](#page-2-0) collateHourly , [4](#page-3-0) colnamesDaily , [5](#page-4-0) colnamesHourly , [5](#page-4-0) crn *(*crn-package *)* , [2](#page-1-0) crn-package , [2](#page-1-0) CRN.DAILY.URL, [6](#page-5-0) CRN.HOURLY.URL, [7](#page-6-0) DAILY\_DIR, [8](#page-7-0) downloadCRN, [8](#page-7-0) HOURLY\_DIR , [9](#page-8-0) HOURS, [10](#page-9-0)

writeDataset , [10](#page-9-0)